Published by IOP Publishing for SISSA

Received: September 8, 2008 Accepted: October 21, 2008 PUBLISHED: October 29, 2008

# Algorithm FIRE — Feynman Integral REduction

# A.V. Smirnov<sup>∗</sup>

Scientific Research Computing Center of Moscow State University, Institut für Theoretische Teilchenphysik, Universität Karlsruhe, Wolfgang-Geade-Str. 1, Karlsruhe, Germany E-mail: [asmirnov@rdm.ru](mailto:asmirnov@rdm.ru)

Abstract: The recently developed algorithm FIRE performs the reduction of Feynman integrals to master integrals. It is based on a number of strategies, such as applying the Laporta algorithm, the s-bases algorithm, region-bases and integrating explicitly over loop momenta when possible. Currently it is being used in complicated three-loop calculations.

KEYWORDS: [NLO Computations, QCD.](http://jhep.sissa.it/stdsearch)

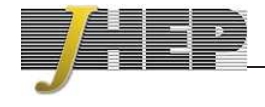

<sup>∗</sup>Supported by RFBR grant 08-02-01451-a and DFG through SBF/TR 9.

# <span id="page-1-0"></span>Contents

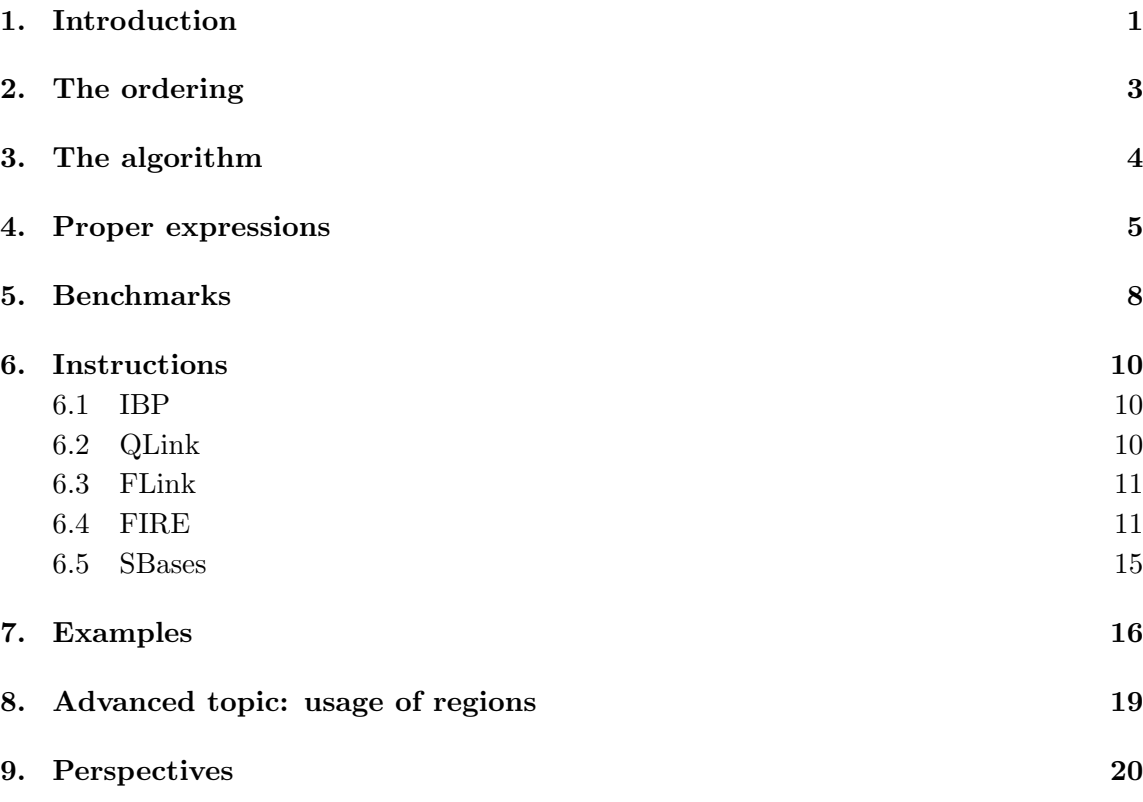

# 1. Introduction

In the framework of perturbation theory quantum field theoretical amplitudes are written as sums of Feynman integrals that are constructed according to Feynman rules. After a tensor reduction each Feynman graph generates various scalar Feynman integrals with the same structure of the integrand but with various powers of propagators (also called indices):

$$
F(a_1, ..., a_n) = \int \cdots \int \frac{d^d k_1 ... d^d k_h}{E_1^{a_1} ... E_n^{a_n}}.
$$
 (1.1)

Here  $k_i$ ,  $i = 1, \ldots, h$ , are loop momenta and the denominators  $E_r$  are either quadratic or linear with respect to the loop momenta  $p_i = k_i$ ,  $i = 1, ..., h$  or to the independent external momenta  $p_{h+1} = q_1, \ldots, p_{h+N} = q_N$  of the graph. Irreducible polynomials in the numerator can be represented as denominators raised to negative powers. Usual prescriptions  $k^2 =$  $k^2 + i0$  $k^2 + i0$  $k^2 + i0$ , etc. are implied and dimensional regularization [[1\]](#page-21-0) with  $d = 4 - 2\varepsilon$  is assumed.

In today's perturbative calculations, when one needs to evaluate millions of Feynman integrals([1.1](#page-1-0)), a well-known strategy is to derive certain relations between Feynman integrals of a given family without calculating them, and then to apply the latter recurrently in order to find an algorithm that expresses any given Feynman integral as a linear combination of some master integrals.

There are several types of commonly used relations, but the most important are the the so-called integration by parts (IBP) relations[[2](#page-21-0)]

$$
\int \dots \int d^d k_1 d^d k_2 \dots \frac{\partial}{\partial k_i} \left( p_j \frac{1}{E_1^{a_1} \dots E_n^{a_n}} \right) = 0 \tag{1.2}
$$

The derivatives of the scalar products  $k_i \cdot k_j$  and  $k_i \cdot q_j$  can be expressed linearly in terms of the factors  $E_i$  of the denominator, hence one obtains the IBP relations in the following form:

$$
\sum \alpha_i F(a_1 + b_{i,1}, \dots, a_n + b_{i,n}) = 0, \qquad (1.3)
$$

where  $b_{i,j}$  are some fixed integers and  $\alpha_i$  are polynomials in  $a_j$ . Now one can substitute all possible  $(a_1, a_2, \ldots, a_n)$  on the left-hand sides of (1.3) and obtain a large number of relations.

There are several recent attempts to make the reduction procedure systematic, in particular, the so-called Laporta algorithm [\[3, 4\]](#page-21-0) (There is a public version named AIR whichimplements the algorithm on a computer  $[5]$  $[5]$  and Baikov's method (see  $[6, 7]$  $[6, 7]$  $[6, 7]$  $[6, 7]$  $[6, 7]$  and chapter 6 of  $[8]$ ). Another activity in this direction is connected to the use of Gröbner bases[[9](#page-21-0)]. The first variant of this approach was suggested in [\[10\]](#page-21-0), where IBP relations were reduced to differential equations. First attempts to use directly the non-commutative Gröbnerbases in the algebra generated by shift operators were made in  $[11, 12]$  $[11, 12]$  $[11, 12]$  $[11, 12]$  $[11, 12]$ .

We presented another approach based on Gröbner bases in  $[13]$ . More information can be found in [\[14](#page-21-0)] and the algorithm constructing the s-bases has been described in [\[15\]](#page-22-0). This algorithm called SBases is now made public and is available at http://www-ttp.particle.unikarlsruhe.de/∼asmirnov/. This paper provides the syntax to use it, however its internal structure will not be discussed here.

This paper describes the algorithm FIRE, combining a number of ideas from different existing algorithms. One of the important parts of the algorithm is the use of s-bases (the original idea of FIRE three years ago was to construct the s-bases in all sectors before the reduction). However, FIRE can also work in a "pure Laporta mode", i.e. without using the s-bases. To run FIRE in this mode one simply requires to provide the IBPs, symmetries and boundary conditions. However, in practice this part of FIRE is applied only to a small subset of integrals — the areas where most of the indices are positive are usually done with the s-bases part and when there are enough negative indices, an explicit integration can be performed.

Although the paper is devoted to the algorithm FIRE, one also requires some other codes that are not a part of FIRE. All of them are available at http://www- ttp.particle.unikarlsruhe.de/∼asmirnov/, and the needed instructions for their usage are provided. However, those projects will not be discussed in detail. Both FIRE and those codes are distributed under the terms of GNU GPLv2.

<span id="page-3-0"></span>FIRE can be downloaded directly from http://www-ttp.particle.uni-karlsruhe.de/ ∼asmirnov/data/FIRE 3.0.0.m and a package with FIRE and supplementary codes and binaries is available via http://www-ttp.particle.uni-karlsruhe.de/∼asmirnov/ data/FIRE.tar.gz.

To use all features of FIRE one requires the following codes:  $\text{FIRE}_3$ .0.0. $\text{m}^1$  — the algorithm FIRE itself, written in Wolfram Mathematica; IBP.m — a small code for creating IBPs; the SBases  $3.0.0 \text{ m}$  — the code to construct the s-bases.

To take most out of the code, one should also use the QLink package (the package also has its own page, http://qlink08.sourceforge.net/) that is used to access the QDBM database for storing data on disk from Mathematica; and the small FLink tool that allows to perform external evaluations by means of the Fermat program. The usage of the code and the related packages will be discussed in section 5.

Let us start with explaining the idea of FIRE. The first step will consist in introducing an ordering on Feynman integrals.

#### 2. The ordering

As it has been noted in [\[14\]](#page-21-0), to define master integrals, or irreducible integrals, we need to choose a certain priority between the points  $(a_1, \ldots, a_n)$ , formally to introduce a complete ordering on them. Moreover, we are intending to consider integrals corresponding to different Feynman diagrams (to use integration over some loop momenta), therefore we actually need a global ordering on pairs  $(DN, (a_1, \ldots, a_{n(DN)}))$ , where  $DN$  is the diagram number.

We introduce such an ordering in three steps. First of all we enumerate Feynman diagrams and say that all integrals corresponding to a diagram with a bigger number are lower than the ones corresponding to a diagram with a smaller one (the ordering will be denoted with the symbol  $\prec$  and named as *lower*).

Now let us fix a Feynman diagram and introduce an ordering on integrals corresponding to it. There are different ways to do that, but surely one is going to choose something natural, so that the integrals corresponding to the minimal elements in this ordering are easier to be calculated.

Let us realize that the Feynman integrals are simpler, from the analytic point of view, if they have more non-positive indices. In fact, in numerous examples of solving of IBP relations by hand, the natural goal was to reduce indices to zero or negative values. Moreover, the reduction procedure is often stopped once one arrives at integrals which are already sufficiently simple, in particular, when they can be expressed analytically in terms of gamma functions for general dimension d. Experience reflected in many papers leads to the natural idea to decompose the whole region of the integer indices which we call sectors.<sup>2</sup>

Let us consider the set D with elements  $\{d_1, d_2, \ldots, d_n\}$  where all  $d_i$  are equal to 1 or −1. The elements of this set are called *directions*. For any direction  $\nu = \{d_1, \ldots, d_n\}$  we

<sup>&</sup>lt;sup>1</sup>The first version was a private one, while the second version was shared with collaborators.

<sup>&</sup>lt;sup>2</sup>Thisdecomposition is also standard within Laporta's algorithm  $[3, 4]$  $[3, 4]$  $[3, 4]$  $[3, 4]$ . Here one applies the word topology which we tend to avoid because this is an example of a situation where a commonly accepted mathematical term is used as a slang word to denote something else.

<span id="page-4-0"></span>consider the region  $\sigma_{\nu} = \{(a_1, \ldots, a_n) : (a_i-1/2)d_i > 0\}$  and call it a sector. In other words, in a given sector, the indices corresponding to 1 are positive and the ones corresponding to −1 are non-positive. Obviously the union of all sectors contains all integer points in the  $n$ -dimensional vector space and the intersection of any two sectors is an empty set. We will say that a direction  $\{d_1, \ldots d_n\}$  is lower than  $\{d'_1, \ldots d'_n\}$  if  $d_1 \leq d'_1, \ldots, d_n \leq d'_n$  and they are not equal.<sup>3</sup> The analogue definition is also applied to the corresponding sectors.

Thus, the second natural step is to define that  $F(a_1, \ldots, a_n) \succ F(a'_1, \ldots, a'_n)$  if the sector of  $(a'_1, \ldots, a'_n)$  is lower than the sector of  $(a_1, \ldots, a_n)$ .<sup>4</sup>

To define an ordering completely we introduce it in some way inside the sectors. Let us fix a sector  $\sigma_{\nu}$ . Any point in this sector can be written as  $(a_1, \ldots, a_n) = (p_1+d_1b_1, \ldots, p_n+$  $d_n b_n$ , where  $(p_1, \ldots, p_n) = ((d_1+1)/2, \ldots, (d_n+1)/2)$  is the *corner* point of the sector, and all  $b_i$  are non-negative. This sets a one-to-one correspondence  $\phi$  between points  $(a_1, \ldots, a_n)$ of the sector  $\sigma_{\nu}$  and  $(b_1,\ldots,b_n) \in \mathbb{N}^n$ . The latter set is a semi-group (with respect to  $(b_1,\ldots,b_n) + (b'_1,\ldots,b'_n) = (b_1+b'_1,\ldots,b_n+b'_n)$ . We will say that an ordering on  $\mathbb{N}^n$  is linear if

- (i) for any  $a \in \mathbb{N}^n$  not equal to  $(0, \ldots 0)$  one has  $a \succ (0, \ldots 0)$
- (ii) for any  $a, b, c \in \mathbb{N}^n$  one has  $a \succ b$  if and only if  $a + c \succ b + c$ .

An ordering on  $\sigma_{\nu}$  will be also named linear if the corresponding ordering on  $\mathbb{N}^n$  is linear (we say that  $\phi(x) > \phi(y)$  if and only if  $x > y$ ). Now the third step is to fix a linear ordering in every sector.<sup>5</sup>

#### 3. The algorithm

The idea of FIRE is that at every moment we store the so-called *proper expressions* of Feynman integrals, meaning that the integral  $F(a_1, \ldots, a_n)$  is expressed as a linear combination of integrals that are *lower* than  $F(a_1, \ldots, a_n)$ .

There are different ways of producing proper expressions for Feynman integrals, that we will discuss in the next section. Suppose now that there is a way to obtain a proper expression for any integral. Then the main algorithm looks this way (where Input is the set of integrals one wants to calculate):

<sup>&</sup>lt;sup>3</sup>This is not a complete ordering on directions. In practice one has to be able to compare all directions, but the choice does not influence the reduction procedure much.

<sup>4</sup>This is a certain simplification of the ordering used in FIRE, to introduce it completely we have to introduce the notion of regions and the way to compare them, that will be done in [8.](#page-19-0)

<sup>5</sup>All known Laporta algorithms also use the linear orderings. Moreover, the set of linear orderings is big enough, and only a small subset of those is used in practice.

#### <span id="page-5-0"></span>FIRE

- 1. RequiredIntegrals=Input
- 2. While *RequiredIntegrals* is non-empty
	- 3.  $Y = RequiredIntegrals[[1]]$
	- 4. Remove the first element of RequiredIntegrals
	- 5. Obtain a proper expression for  $Y$  as a linear combination of integrals; we will denote this set with S
	- 6. Take the subset  $S'$  of S containing integrals that do not yet have proper expressions
	- 7. Unite RequiredIntegrals with  $S'$

# 8. EndOfWhile

9. Sort the list of all integrals encountered so that

the higher ones are at the beginning of the list.

10. For all elements  $Y$  of the list, starting from the end

11. Take the existing proper expression of Y by  $(X_1, \ldots, X_k)$ 

and substitute into it the proper expressions of  $X_i$ 

#### 12.EndOfFor

13.Return the obtained expression for Input

In other words, we start from an integral, obtain a proper expression for it, look at the integrals it was expressed by and so on. Since every integral is expressed in terms of lower integrals, this procedure will stop at some point. Then it will be left to sort the list and substitute everything backwards. It is worth noting that the length of expressions does not grow on the substitutions cycle. Indeed, such a length is limited by the number of irreducible integrals.

But all this was based on being capable of finding proper expressions for integrals (step 5), preferably doing this fast. If one could construct those by a constant amount of time, then one could expect to reduce any needed integral to master integrals. This can be done by the use of s-bases. However, currently one can not construct those for all sectors, so a combination of methods is needed.

#### 4. Proper expressions

There are different sources of proper expressions. The power of FIRE is in using both traditional sources and at the same time the s-bases technique.

Themost commonly used source consists of applying the Laporta algorithm (see [[3, 4\]](#page-21-0)) to derive proper expressions from IBP relations [\[2\]](#page-21-0). The basic idea of this algorithm is to fix a sector and start generating IBP relations with different index substitutions. Since the number of relations grows faster that the number of integrals, at some point the linear system becomes overdetermined and can be solved.

It is important to note that if the Laporta algorithm is applied in a sector, then we perform the so-called tail-masking [\[5](#page-21-0)] meaning that if an IBP also includes some integrals

from lower sectors then that part is masked and is not substituted anywhere. Otherwise, the growth of those parts would not let the algorithm work.

Second, one can use the symmetries of the diagram. Typically they have the following form:

$$
F(a_1, \ldots, a_n) = (-1)^{d_1 a_1 + \ldots + d_n a_n} F(a_{\sigma(1)}, \ldots, a_{\sigma(n)}),
$$
\n(4.1)

where  $d_i$  are fixed and are equal to either one or zero, and  $\sigma$  is a permutation.

Next, one can use boundary conditions, i.e. the conditions of the following form:

$$
F(a_1, a_2, \dots, a_n) = 0 \text{ when } a_{i_1} \le 0, \dots, a_{i_k} \le 0 \tag{4.2}
$$

for some subset of indices  $i_j$ . (In particular, we always have  $F(a_1, a_2, \ldots, a_n) = 0$ , if all  $a_i$ are non-positive).

Furthermore, there are the so-called parity conditions, stating that Feynman integrals should be zero if the sum of some subset of indices is odd.

One more source of proper expressions is the usage of manually-inserted rules. For example, one might consider several similar diagrams at the same time (which happens quite often in practice) so that if some indices turn negative, the diagrams become equal. This relation is provided into the code by inserting the rules manually. One more important usage of rules is related to the region-bases and will be discussed later.

Now, what can be called a bridge between Laporta and s-bases approaches, is the direct use of IBP relations. There are too many IBP relations and surely there comes the question of using them better. One of the ideas is to look at a given integral and try to pick an IBP such that after substituting certain indices this integral  $X$  is the highest one among the ones in the relation. In this case one would immediately obtain a proper expression for X.

However, this is not applicable to all integrals. But still, one may consider a sector and reduce the integrals while possible with this method. Afterwards one can apply the Laporta algorithm in this sector, however the number of IBPs to be generated becomes smaller.

The direct usage of IBPs can been replaced in the latest version of FIRE by the usage of ideas of Lee[[16\]](#page-22-0). Basically, in each sector one may find a single IBP that generates proper expressions for "most" points in this sector. Accordingly, we might generate less IBPs because the other IBPs are naturally represented as a linear combination of the ones we generated. For details see Criterion 3 in[[16\]](#page-22-0).

FIRE would loose much of its functionality if it did not use the s-bases approach to the reduction problem. One can say that an s-basis in a sector is a mechanism of obtaining a proper expression for any (except for master integrals) integral in this sector by a constant<sup>6</sup> amount of time.

The idea of s-bases comes from the above-mentioned direct usage of IBPs. As it has been said, the initial relations cannot be applied to construct proper expressions directly for every integral. Therefore one might try to find a better set of relations S, such that for

<sup>6</sup> Speaking formally, for each s-basis we can specify the maximum number of numerical operations required to construct a proper expression with the use of this basis.

any integral  $X$  (except for master integrals) one might find an element of  $S$  and substitute some indices to obtain a proper expression for X.

To do this one first needs a language to work with relations before substituting the indices. And that is the language of algebras of operators acting on the field of functions. The algorithm aimed at constructing the s-bases is close to the Buchberger algorithm. However, it does not always succeed, and it is a skill to find a good ordering for it to work. The details on the construction of s-bases can be found in[[15\]](#page-22-0).

Finally, let us explain the usage of region-bases. Let us expand the set of directions D up to the sets of numbers  $\{r_1, r_2, \ldots, r_n\}$  where all  $r_i$  are equal to 1, -1 or 0. For any  $\nu = \{r_1, \ldots, r_n\}$  we consider the set  $\sigma_{\nu} = \{(a_1, \ldots, a_n) : (a_i - 1/2)r_i \geq 0\}$  and call it a region. In other words, in a given region, the indices corresponding to 1 are positive, the ones corresponding to −1 are non-positive and the ones corresponding to 0 are arbitrary. With this definition we can turn back to the algorithm description.

Experience shows that s-bases are constructed easily if the number of non-positive indices in a given sector is small. And if the number of non-positive indices is large, there is usually a possibility to perform integration over some loop momentum explicitly in terms of gamma functions for general d. However, to derive the corresponding explicit formulae, with multiple finite summations, for all necessary cases turns out to be impractical.

In this situation, there is another alternative. Let us distinguish the propagators (and irreducible numerators) involved in such an explicit integration formula. They are associated with a subgraph  $\Gamma'$  of the given graph  $\Gamma$ . Let us solve the IBP relations for the corresponding subintegral in order to express any such subintegral in terms of some master integrals. The coefficients in these reduction formulae depend not only on  $d$  and given external parameters but also on the kinematic invariants of  $\Gamma$  which are external for  $\Gamma'$ .

If the highest coefficients of the s-basis are monomials of those kinematic invariants, the reduction for the Γ′ can be "raised" to the diagram Γ. It turns into a reduction in a region, where the indices corresponding to  $\Gamma\backslash\Gamma'$  are arbitrary.<sup>7</sup>

After using this reduction procedure, it is sufficient to use explicit integration formulae only for some boundary values of the indices (corresponding to master integrals of  $\Gamma'$ ). This replacement is very simple, without multiple summations.

Integrals which are obtained from initial integrals by an explicit integration over a loop momentum in terms of gamma functions usually involve a propagator with a regularization by an amount proportional to  $\epsilon$ . FIRE is also applicable in such situations.

In some cases one cannot perform an explicit integration because the diagram contains a massive-massive or a massive-massless bubble. Still one can reduce the indices on those lines to  $(1,1)$  or  $(1,0)$  by means of a region basis. Afterwards the diagram might be mapped to a new diagram with one loop less and containing a so-called *heavy point* corresponding to this bubble. The HeavyPoints setting will instruct the code that there is an index whose value can be only 0 and 1. However, the IBPs for such a diagram should be constructed manually.

<sup>7</sup>The usage of regions obviously affects the definition of the ordering. See section [8](#page-19-0) for more details.

<span id="page-8-0"></span>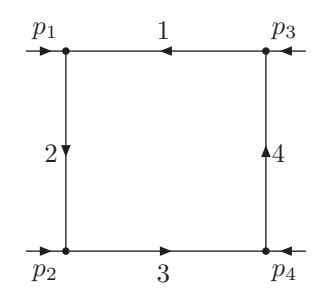

Figure 1: The massless on-shell box diagram.

Now what FIRE actually does when it needs to construct a proper expression for a given integral, is

- checking if it is equal to zero by boundary conditions;
- checking if it is equal to zero by parity conditions:
- looking at its symmetry orbit checking if it is not minimal there;
- looking for manual rules to map this integral somewhere;
- constructing a proper expression using an s-basis if there is one in the corresponding sector (or a region basis if this point lies in a region);

Surely, if FIRE manages to construct a proper expression for the integral by one of the methods, it does not try the other ones for this integral but moves to other integrals instead.

For the remaining integrals FIRE launches the Laporta algorithm in the highest sector. It results in a number of new proper expressions and lower integrals that are to be reduced, and the procedure is repeated.

# 5. Benchmarks

Up to the moment of the publication there is only one public Laporta algorithm available, AIR [\[5\]](#page-21-0) by Anastasiou and Lazopoulos. Although FIRE is not only a Laporta algorithm, we had to compare the algorithms in different modes. To avoid problems related to peculiarities of algorithms, we used a very simple example — the massless on-shell box diagram also used as an example in [\[5\]](#page-21-0).

We cannot guarantee that we have found the optimal settings for AIR, however we did a good effort to try different settings and followed the instructions from [\[5](#page-21-0)]. The following table has the timing for AIR running in four modes (those modes are not any internal modes of the algorithm, but the sets of settings we used). AIR1 stands for the basic setting where one provides only the IBPs and boundary conditions. AIR2 uses the

<span id="page-9-0"></span>

| n  | $\rm AIR1$ | AIR2 | $\rm AIR3$ | AIR4 | FIRE1 | FIRE2 | FIRE3 | FIRE4 |
|----|------------|------|------------|------|-------|-------|-------|-------|
| 10 | 28         |      | 14         |      | 14    | 15    |       | 3     |
| 20 | 227        | 44   | 79         | 47   | 79    | 35    | 19    |       |
| 30 | 1068       | 166  | 285        | 202  | 131   | 80    | 42    | 8     |
| 40 | 3268       | 567  | 1098       | 624  | 259   | 166   | 88    | 16    |
| 50 | 14561      | 2117 | 2977       | 2280 | 672   | 478   | 254   | 34    |

**Table 1:** Comparison of FIRE with AIR.  $n$  is the maximal number of dots; AIR1 is AIR without masking; AIR2 is AIR with expression masking; AIR3 is AIR with coefficient masking; AIR4 is AIR with both types of masking; FIRE1 is the the pure Laporta mode of FIRE; FIRE2 has the options LeeIdeas and DirectIBP turned on; FIRE3 uses the symmetries; FIRE4 uses pre-constructed s-bases; see more explanations above.

masking of expressions: to use it one has to provide the list of master integrals. AIR3 uses the masking of integral coefficients. In this mode AIR does not simplify large coefficients during the reduction, but substitutes preset numerical values to check whether they are zero. However, coefficients have to be simplified after the reduction; we included this routine in the time measurement. AIR4 combines both strategies.

We used FIRE also in four modes. FIRE1 is a pure Laporta mode. FIRE2 has two options turned on — the LeeIdeas and DirectIBP. FIRE3 uses the symmetries of the diagram. FIRE4 uses pre-constructed s-bases.

The reduction task in all tests was to reduce all integrals corresponding to the massless on-shell box diagram with up to  $n$  dots (this is the easiest way to compare algorithms).

The setup for both algorithms and the logs can be downloaded from http://wwwttp.particle.uni-karlsruhe.de/∼asmirnov/data/FIRE-benchmarks.tar.gz

Although one cannot expect to construct the s-bases everywhere, it is always possible to achieve results much better than the pure Laporta mode by performing some work before launching the evaluating: by constructing s-bases, region-bases, providing parity conditions, providing symmetries or inserting rules manually. Moreover, the tests of this type are unnatural for FIRE since in practice one does not require to reduce all integrals satisfying a given condition, but a much smaller set; FIRE is optimized for involving less integrals if possible (especially with the use of s-bases).

To illustrate the potential of FIRE let us describe a problem where FIRE was applied. It was used to calculate the fermionic contribution to the three-loop static quark potential [\[17](#page-22-0)]. The Feynman diagrams corresponding to this problem had 12 indices each (11 propagators and 1 irreducible numerator). The reduction method included the automatic construction of the s-bases, but a number of s-bases was constructed manually (by means of trying different orderings). The region bases were used as well — they allowed to reduce many cases to 2-loop problems (including those with regularized lines) with 7 indices. The set of diagrams used during the reduction included 18 3-loop diagrams and 16 2-loop diagrams.<sup>8</sup> The data file containing all the information on the diagrams in an internal format had the size of 95 MB. We had to reduce about 70 thousand integrals, and the task was

<sup>8</sup>We count only the so-called "master-diagrams".

<span id="page-10-0"></span>split into 12 jobs. Those jobs required maximally 2 days, 10 GB of RAM and 15GB on hard disk (with DatabaseUsage=2, see section [6.4\)](#page-11-0). The reduction included totally about 30 million integrals involved.

# 6. Instructions

Let us now explain how to use the different computer programs.

# 6.1 IBP

The file IBP.m is written in Mathematica and is used to create IBPs. To use it, load the file by Get["IBP.m"]. The following syntax is available:

•  $Syntax:$  PrepareIBP $[]$ ;

Description: solves the system of linear equations obtained after differentiating. But first one has to give values to the following variables:

- $-$  *Syntax*: Internal; Description: lists the loop momenta; Example: Internal= $\{k,1\}$ ;
- $-$  Syntax: External; Description: lists the external momenta;  $Example:$  External={};
- $-$  Syntax: Propagators; Description: lists the propagators and irreducible numerators; *Example:* Propagators= $\{k^2 - mm, 1^2 - mm, (k-1)^2\};$
- Syntax: IBP $[x, y]$

Description: produces an IBP obtained after multiplying by y and differentiating by x;

```
Example: A 2-loop tadpole with two massive lines and one massless line:
Internal=\{k,l\}; External=\{\}; Propagators=\{k^2-mm,l^2-mm,(k-l)^2\}.
The IBPs are produced by IBP[k, k], IBP[k, 1], IBP[1, k] and IBP[1, 1].
```
# 6.2 QLink

QLink[[18\]](#page-22-0) is a package that allows to use the QDBM database [\[19](#page-22-0)] from Mathematica. The program is written mainly in C and uses the Mathlink technology. FIRE can work either using QLink or not, but for heavy calculations it becomes reasonable to use it, since otherwise memory problems might be encountered. The knowledge of the QLink syntax is not required; it is used directly from FIRE.

#### <span id="page-11-0"></span>6.3 FLink

FLink [\[20](#page-22-0)] is a tool that allows to perform external evaluations by means of the Fermat program [\[21](#page-22-0)] which is extremely fast in working with polynomials. FIRE can work either using FLink or not, but the usage of FLink can lead to a speed-up.

### 6.4 FIRE

FIRE 3.0.0.m is written in Mathematica and is loaded with Get["FIRE 3.0.0.m"]. Let us list its options and commands:

• Syntax: Prepare [];

Description: converts the information on a diagram into the internal format; to use this command one has to give values to the following list of variables:

 $-$  Syntax: startinglist;

Description: specifies the list of IBPs written in terms of shift and multiplication operators. This is the same format which is provided by the output of IBP.m. Obligatory variable;

*Example:* startinglist={IBP[k,k], IBP[k,1], IBP[1,k], IBP[1,1]};

 $-$  Syntax: RESTRICTIONS:

Description: defines the boundary conditions, the list of regions where the integrals vanish has to be specified; it is important to specify all boundary conditions, including symmetric ones; Obligatory variable;

*Example:* RESTRICTIONS={{-1,-1,0,0,0},{0,0,-1,-1,-1}};

 $-$  Syntax: SYMMETRIES, ODDSYMMETRIES or CONDITIONALSYMMETRIES;

Description: If all the symmetries preserve the sign, one can use the first one and simply provide a list of possible permutations of indices (no need to include the identical one). If the sign might be changed, one sets the second one providing a list of pairs — a permutation and a set of 1s and -1s  $\{s_1, \ldots, s_n\}$ . In this case a point  $\{a_1, \ldots, a_n\}$ , being mapped to a symmetric one, is multiplied by a product  $s_1^{a_1}$  $s_1^{a_1} \cdot \ldots \cdot s_n^{a_n}$ . A conditional symmetry is a symmetry that should be applied only in case some if the indices have a specified sign. In this case one provides a list of pairs — a permutation and a region; it is important to specify all symmetries, not only the generators;

Examples: 1) SYMMETRIES= $\{\{2,1,3,4,5\}, \{1,2,4,3,5\}, \{2,1,4,3,5\}\}$ 

- 2) ODDSYMMETRIES= $\{\{\{2,1,3,4,5\},\{1,1,1,1,-1\}\}\}\$
- 3) CONDITIONALSYMMETRIES= $\{\{2, 1, 3, 4, 5\}, \{0, 0, 0, -1, 0\}\};$

 $-$  Syntax: EVENRESTRICTIONS [list1]=list2;

Description: Specifies a parity condition; list1 can have numbers from  $\{-1, 0, 1, 2\}$  and *list*2 can consist only of zeros and ones. The meaning of such a statement is that if one takes a point  $\{a_1, \ldots, a_n\}$ , where the indices corresponding to  $-1$  in *list*1 are non-positive, the ones corresponding to 1 are positive, the ones corresponding to 0 are equal to zero and the remaining ones are arbitrary, then the sum of indices corresponding to 1 in  $list2$  should be even, otherwise the integral is equal to zero. Setting the parity restrictions is non-obligatory; there might be multiple parity conditions for a diagram;

*Example:* EVENRESTRICTIONS  $[\{2, 2, -1\}] = \{1, 1, 0\}$  means that if the last index is non-positive, then the sum of the first two should be even;

 $-$  Syntax: RegLine and RegLineShift;

Description: Instructs the code that one of the diagram lines is regularized (corresponding to a propagator with a non-integer index). The standard shift is assumed to be  $(4-d)/2$ , but one can use any other value by setting the RegLineShift variable;

Example: RegLine=5; RegLineShift=4-d;

 $-$  Syntax: HeavyPoints;

Description: The HeavyPoints option, if set, should list the indices corresponding to heavy points; see section [4](#page-5-0) for details;

Example: HeavyPoints={3};

Example: see section [7](#page-16-0);

• Syntax: SaveStart [file\_without\_extension]

Description: Saves the information on a diagram on disk. Should be used after successfully running the Prepare<sup>[]</sup> command;

Example: SaveStart["box"] writes to box.start;

•  $Syntax:$  LoadStart [file\_without\_extension,  $pn$ ];

Description: Loads the information on a diagram from a file. A problem number  $pn$ should be specified. It should be an integer from 1 to 999;

Example: LoadStart["box",1] loads from box.start;

•  $Suntax:$  LoadSBases [file\_without\_extension,  $pn$ ];

Description: Loads an s-bases file. Those files are produced by the SBases code (see section [6.5](#page-15-0)) and contain the same information as the start files plus a set of s-bases constructed for some sectors or regions;

Example: LoadSBases["box",1] loads from box.sbases;

• Syntax: RULES  $[pn, region] := G[pn, x] : \rightarrow \dots;$ 

Description: The rules should be prescribed after loading a start file or an s-bases file. A more convenient method is to put them in a file with the same name as the start or s-bases file, but ending with .rules instead of .start or .sbases. In this case the rules will be loaded automatically. Such a rule means that if one takes a point in a region, then the right-hand side of the rule should be applied to this point. It can be,

for example, an expression of the form  $G[pn, x]$ :  $\text{If}[x == y, \text{something}, G[pn, x]$ . This will be a rule for a special value of x, in all other cases it will be ignored. If all the regions encountered in the rules are sectors, there is nothing more required to make those rules work. Otherwise one has to specify the list of all possible regions. The syntax will be explained in section [8;](#page-19-0)

*Example:* RULES $[1,\{-1,1,0\}]$ :=G $[1,\{x1,x2,x3\}]$ :>G $[1,\{x2,x1,x3\}]$  is an alternative way of setting a symmetry between sectors;

• Syntax: CreateProblem $[pn, n]$ ;

Description: A fast way to add a diagram where you are not going to use anything but rules. n stands for the number of indices;

Example: CreateProblem[2,5];

•  $Syntax:$  Burn[];

Description: This command should be executed after loading or preparing all start files, s-bases files and rules. The command performs some internal optimizations and enumerations allowing to speed-up the algorithm. Burn<sup>[]</sup> can work slowly at high dimensions (especially if one uses multiple diagrams);

•  $Syntax:$  SaveData[file];

Description: Saves the internal data produces by the Burn [] command in a file. This file contains the information on all diagrams and some internal data and should not be edited manually;

Example: SaveData["all.data"];

• Suntax: LoadData[file]:

Description: Loads the data from the file. One does not require to run the Burn[] command after loading the data, however no more diagrams can be added at this moment;

Example: LoadData["all.data"];

• Syntax:  $F[pn, {a_1, ..., a_n}]$ ;

Description: The main command to evaluate the integral from diagram number pn and indices  $\{a_1, \ldots, a_n\}$ . The answer comes as a linear combination of terms looking like  $\mathsf{G}[pn, \{a'_1, \ldots, a'_n\}]$ . This means completely the same as F, but it is an internal convention, that  $G$  is something that is left unevaluated and  $F$  makes the algorithm work;

 $Example: F[1,\{2,3,0,-4\}]$ ;

• Syntax: SaveTables[File(obligatory), IntegalList(non-obligatory), SaveSymmetric(non-obligatory)];

Description: Saves the tables produced during the evaluation in a file. The integral list can be missing, in this case all tables are saved. This option is not recommended and can result in memory overflow; and in real problems one will need only thousands of values, while there can be millions and more stored in tables. The SaveSymmetric option is assumed to be False, but if it is True, the tables for symmetric integrals are also saved. This might be useful and save time if one did a long computation of integrals, that are not minimal in their symmetry orbits, and might need the symmetrical integrals later;

*Example:* SaveTables["1.tables", $\{\{1, \{2, 3, 0, -4\}\}, \{1, \{2, 3, 0, -3\}\}\}$ ;

•  $Syntax:$  LoadTables [File] or LoadTables [FileList];

Description: Loads the tables from a file or a list of files. Please keep in mind that one cannot run this command twice without quitting the kernel or do a calculation and then load some tables. This is done for the reason that same integrals might have different numbers in different calculations and it is not easy to combine them together. However, the LoadTables[FileList] syntax gives all the functionality one needs. For example, if one has done an evaluation and now wants to load some tables, one can first save the contents of the memory, quit the kernel, then load the tables together;

Example: LoadTables["1.tables"];

• Syntax: ClearTables[];

Description: Clears the tables from memory.

• Syntax: EvaluateAndSave[ListOfIntegrals,FileForTables];

Description: The alternative mode "evaluate and save" to use FIRE. In this mode the code performs a cleanup regularly that allows a real memory economy. However, this cleanup makes impossible to work with the code after the evaluation is over, so it is best to use this mode in batch jobs, where one loads the initial data and gives a command to evaluate and save the integrals; afterwards the job should be terminated;

*Example:* EvaluateAndSave $\{\{\{1,\{2,3,0,-4\}\},\{1,\{2,3,0,-3\}\}\}\$ , "1.tables"];

- Let us now list the options that FIRE has.
	- UsingIBP: usually set to True, but if switched to False turns the Laporta part off. Only possible if s-bases are available;
	- DatabaseUsage: a number between 0 and 3, determines how heavily the QDBM database should be used;
	- QLinkPath: should be set properly to use the database, must point at the QLink program;
	- DataPath: should be set properly to use the database; the code creates up to four directories with the path starting at DataPath, each of those being a QDBM database;
- <span id="page-15-0"></span>– UsingFermat: a setting indicating whether the Fermat program is used for substitutions;
- FLinkPath: should be set properly to use Fermat, must point at the FLink program;
- FermatPath: should point at the Fermat program in order to use it;
- DirectIBP (available in version 3.0.1): if true, the code uses IBPs directly as if it is an s-basis, see section [4;](#page-5-0)
- LeeIdeas: if true, the code omits some of the IBPs according to the ideas of Lee[[16\]](#page-22-0).

# 6.5 SBases

SBases 3.0.0.m is the code used to construct the s-bases. It is written in Mathematica and is loaded simply with Get ["SBases 3.0.0.m"]. The underlying algorithms are not a subject of this paper, however, we will provide the usage instructions (still all details of basis construction are worth a separate paper and cannot be covered here).

To use the SBases, one needs to create a start file or load it the same was as it has been done for the FIRE algorithm. Now one has the following syntax:

• : Syntax: BuildBasis[region, ordering];

Description: Tries to construct an s-basis in the specified region with the given ordering. The ordering should be an  $n \times n$  non-degenerate positive-definite matrix. The usage of region-bases (in case when the region is different from a sector) is a special subject that is discussed in section [8](#page-19-0); If the code succeeds in constructing a basis, it prints the "Evaluation successful" message and a summary on the expected master integrals. It is worth noting that finding a proper ordering to construct a basis might be a difficult task and requires a certain skill in complicated situations.

Example: BuildBasis $\{ \{1, 1, 1, 1\}, \{ \{1, 1, 1, 1\}, \{1, 1, 1, 0\}, \{1, 1, 0, 0\}, \{1, 0, 0, 0\} \}$ 

• : Syntax: BuildBasis[sector];

Description: Try to use the random ordering mode to try and construct a basis. The random mode is supported only for sectors;

*Example:* BuildBasis $\{\{1, 1, 1, 1\}\}$ ;

• : Syntax: Info[region];

Description: Provide the information on sectors contained in the specified region; *Example:* Info $\{0, 0, 0, -1\}$ ;

• : Syntax: Info[region,True];

Description: Same as Info [region] but with a listing of sectors; *Example:* Info $\{0, 0, 0, -1\}$ , True];

<span id="page-16-0"></span>• : Syntax: BuildAll[region];

Description: launches an automatic attempt to build the s-bases in all sectors contained in the specified region. The algorithm is bases on trying to find a single element and an ordering such that this element produces proper expressions for all integrals in the given sector. Hence this command might produce the s-bases only in the sectors that have no master integrals. Anyway this might be a good addition to the Laporta algorithm;

*Example:* BuildAll $[{0, 0, 0, -1}]$ ;

• : Syntax: SaveSBases [file\_without\_extension];

Description: saves the s-bases to a file;

Example: SaveSBases["box"] writes to box.sbases.

• Syntax:  $F[\{a_1, \ldots, a_n\}]:$ 

Description: To verify how a basis works right after constructing it, one can run the Burn [] command and  $F[\{a_1, \ldots, a_n\}]$  without specifying the problem number;  $Example: F[\{2,3,0,-4\}];$ 

#### 7. Examples

Our first example is a massless on-shell box diagram (figure [1\)](#page-9-0) .

```
Input 1:
Get["FIRE 3.0.0.m"];
Get["IBP.m"];
Internal = {k};
External = {p_1, p_2, p_4};Propagators = \{-k^2, -(k + p_1)^2, -(k + p_1 + p_2)^2, -(k + p_1 + p_2 + p_4)^2\};PrepareIBP[];
\texttt{reps = } \{ {\mathrm p_1^2} \to \!0, \;\; {\mathrm p_2^2} \to \!0, \;\; {\mathrm p_4^2} \to \!0, \;\; \texttt{p_1p_2} \to \! \texttt{s/2}, \;\; {\mathrm p_2p_4} \to \texttt{t/2}, \;\; \texttt{p_1p_4} \to \! \texttt{-(s\texttt{+t})/2}} \}startinglist = \{IBP[k, k], IBP[k, p_1], IBP[k, p_2], IBP[k, p_4]\}/.reps;
RESTRICTIONS={{-1,-1,0,0},{0,-1,-1,0},{0,0,-1,-1},{-1,0,0,-1}};
SYMMETRIES = \{\{3, 2, 1, 4\}, \{1, 4, 3, 2\}, \{3, 4, 1, 2\}\};Prepare[];
SaveStart["box"];
Burn[];
Output 1:
FIRE, version 3.0.0
UsingIBP: True
UsingFermat: False
Prepared
```
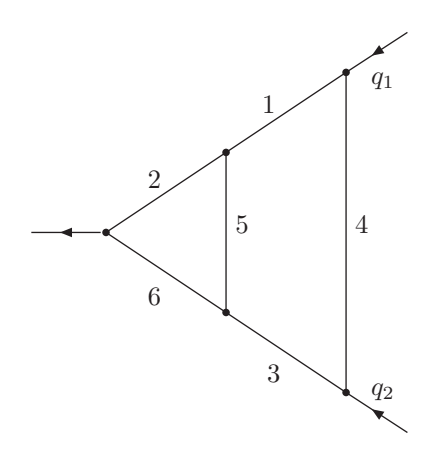

Figure 2: A diagram contributing to the 2-loop massless quark formfactor.

Dimension set to 4 Saving initial data

Now the code is ready to work with the box diagram in the Laporta mode. Simply run something like  $F[\{2, 2, 2, 2\}]$  to get the answer.

To build the s-bases one has to load SBases 3.0.0.m and run the following commands:

BuildBasis[{1,1,1,1},{{1,1,1,1},{1,1,1,0},{1,1,0,0},{1,0,0,0}}]; BuildBasis[{-1,1,1,1},{{1,1,1,1},{1,1,1,0},{1,1,0,0},{1,0,0,0}}]; BuildBasis[{1,-1,1,1},{{1,1,1,1},{1,1,1,0},{1,1,0,0},{1,0,0,0}}]; BuildBasis[{-1,1,-1,1},{{1,1,1,1},{1,1,1,0},{1,1,0,0},{1,0,0,0}}]; BuildBasis[{1,-1,1,-1},{{1,1,1,1},{1,1,1,0},{1,1,0,0},{1,0,0,0}}];

Afterwards the evaluation will go faster than in the Laporta mode.

A more complicated example: a diagram contributing to the two-loop massless quark formfactor (figure 2).

```
Input 1:
Get["SBases 3.0.0.m"];
Get["IBP.m"];
Internal = \{k, 1\};
External = \{q_1, q_2\};
Propagators = {(1 + q_1)^2, (k + q_1)^2, (1 - q_2)^2,
         1^2, (k - 1)^2, (k - q_2)^2, k^2;
PrepareIBP[];
\mathtt{reps} \mathtt{=} \{\mathtt{q}^2_1 \rightarrow \mathtt{0}, \ \mathtt{q}^2_2 \rightarrow \mathtt{0}, \ \mathtt{q}_1 \ \mathtt{q}_2 \rightarrow \mathtt{-QQ/2}\};
startinglist = \{IBP[k, k], IBP[k, k-1], IBP[k, k+q_1], IBP[k, k-q_2],IBP[1, 1], IBP[1, 1-k], IBP[1, 1+q_1], IBP[1, 1-q_2] /.reps;
```

```
SYMMETRIES = \{\{3, 6, 1, 4, 5, 2, 7\}\};RESTRICTIONS = \{(-1, -1, 0, 0, 0, 0, 0), (0, 0, -1, 0, 0, -1, 0)\}{-1, 0, 0, 0, -1, 0, 0}, {0, -1, 0, 0, -1, 0, 0},
      \{0, 0, -1, 0, -1, 0, 0\}, \{0, 0, 0, 0, -1, -1, 0\},\{0, -1, 0, 0, 0, -1, 0\}, \{-1, 0, -1, -1, 0, 0, 0\};
Prepare[];
Output 1:
SBases, version 3.0.0
UsingIBP: True
UsingFermat: False
Prepared
Dimension set to 7
```
In this example we demonstrate the automatic construction of s-bases. First of all, let us list the sectors:

```
Input 2:
Info[{0, 0, 0, 0, 0, 0, -1}]Output 2:
Sectors in the area :64
Non-trivial sectors in the area :17
Non-trivial sectors up to a symmetry in the area :11
Bases built in 0 sectors
Rules exist in 0 sectors
Nothing in 11 sectors
```
The last index is always non-positive for the reason that it corresponds to an irreducible numerator. One can see that we have provided enough information for the code to avoid considering trivial sectors and to identify symmetrical sectors. Now let us construct most s-bases automatically:

Input 3: BuildAll[{0, 0, 0, 0, 0, 0, -1}];

We skip the output. Let us repeat the information command. Now we will give it with the True option forcing the code to produce more output:

Input 4:  $Info[{0, 0, 0, 0, 0, 0, -1}, True]$ Output 4:

```
Sectors in the area :64
Non-trivial sectors in the area :17
Non-trivial sectors up to a symmetry in the area :11
Bases built in 7 sectors
Rules exist in 0 sectors
Nothing in 4 sectors
2 additional minuses
\{(-1,1,-1,1,1,1,-1)\}\\{\{1,1,1,-1,-1,1,-1\}\}\{(-1,1,1,1,1,-1,-1), {1,-1,-1,1,1,1,-1}}
3 additional minuses
\{(-1,1,1,-1,1,-1,-1), \{1,-1,-1,-1,1,1,-1\}
```
Each of the lines in the sector listing stands for a set of symmetrical sectors, where one has no s-bases constructed. The remaining sectors are likely to have master integrals. One might try to construct the bases there manually.

### 8. Advanced topic: usage of regions

The regions were introduced into the code to be able to perform integration over loop momenta explicitly. Consider a subset of indices I and the corresponding region  $\nu =$  $\{a_1, \ldots, a_n\}$  where  $a_i$  is nonzero if and only if  $i \in I$ . One tries to perform a reduction to masters only considering the indices in  $I$  as shift operators and the others as coefficients. Afterwards the indices in  $I$  can have only a finite number of values (corresponding to master integrals of the subdiagram), so a rule can be created mapping those integrals to a diagram with less indices and loops.

This approach affects both the basis construction and the reduction. However the most important difference is that the global ordering has to be changed in a way. The reason is that the sectors inside  $\sigma_{\nu}$  cannot be compared normally; instead, the *active indices* (the ones in  $I$ ) should be compared as normal, and the *passive indices* (the remaining) can be changed in an arbitrary manner.

To make things even more complicated, we should keep in mind that there might be different regions defined at the same time corresponding to different subdiagrams. Therefore we had to change the definition of an ordering. After fixing a problem we define the set of regions in this problem (the syntax is SBasisM[pn]). The order of regions in this list is important: the regions going later are supposed to be lower. Moreover, for each point  $A = \{p_1, \ldots, p_n\}$  we consider the set of regions it lies in and define the maximum region number  $(r_A)$  as the maximum position number for those regions inside the SBasisM[pn] (for a point that is contained in no regions we say that  $r_A = 0$ ). Now we say that if  $r_A < r_B$ then B is lower than A and vice versa. The points with  $r_A = 0$  are compared in the standard way. Now let us consider two points with equal nonzero maximal region numbers. First of all, the active index values are taken and are compared in the standard way. Next, if those coincide, we have to consider the passive indices, which may be of any sign. Hence

<span id="page-20-0"></span>the sectors corresponding to this subset of indices are considered and compared. Finally if the points lie in the same subsector, they are compared with the use of the ordering.

This approach has the following implications: first, we have to define a unique ordering for each region, and this ordering has to be specific: the active indices have to be "more important" than the passive ones. Hence the ordering matrix should be of a "block shape": the first  $k = number$  of active indices rows can have non-zero numbers only in the columns corresponding to the active indices, the following rows can have non-zero numbers only in the columns corresponding to the passive ones.

Now, having chosen such an ordering, one can try to construct a region basis with the BuildBasis[region,ordering] command.

The second implication is that one should not be able to reduce a point inside a region to a point not lying in a region with a greater number. This could happen if some of the active indices turned negative (from the positive value inside the region) and there were no region there. Hence we require that the points of that type should either correspond to integrals vanishing by the boundary conditions, or lie in a "parallel region" (with the same set of zeros in the definition) having a greater number.

#### 9. Perspectives

The beta-version of FIRE has been applied to a family of three-loop Feynman integrals necessary for the analysis of decoupling of  $c$ -quark loops in b-quark HQET [\[22](#page-22-0)]. Furthermore, the algorithm itself has been used to calculate the fermionic contribution to the three-loop static quark potential [\[17](#page-22-0)]. FIRE has also been used to crosscheck some of the integrals in a paper [\[23\]](#page-22-0) where four-loop vacuum integrals have been evaluated.

The current version of the FIRE algorithm allows to perform difficult calculations involving millions of integrals. One of the possible improvements in the future is to reproduce some parts of the algorithm in C to increase the productivity and enable the parallelization.

### Acknowledgments

I am grateful to V.A. Smirnov for giving me this brilliant possibility to work on the reduction of Feynman integrals, — without a person knowing physics well and applying the code constantly on real examples (and finding numerous bugs) I would never be able to result in a reasonably powerful code.

Special thanks to M. Steinhauser for the collaboration on evaluating the three-loop static quark potential, for testing the code for a long time and for reading the drafts of my paper.

I would like to thank M. Tentioukov for consulting me on the Laporta algorithm, as well as on the help on coding in C for Linux and the gateToFermat library.

I would also like to thank K.G. Chetyrkin, A. Maier, P. Maierhoefer, P. Marqaurd and A.G. Grozin for our joint work on different physical problems resulting in additional functionality of FIRE covering the specifics of those problems.

<span id="page-21-0"></span>And of course I would like to thank the Institute for Theoretical Particle Physics of the University of Karlsruhe for the hospitality it offers and the powerful machines required for running the code.

The work has been supported by RFBR grant 08-02-01451-a and DFG through SBF/TR 9.

# References

- [1] G. 't Hooft and M.J.G. Veltman, Regularization and renormalization of gauge fields, [Nucl.](http://www-spires.slac.stanford.edu/spires/find/hep/www?j=NUPHA%2CB44%2C189) Phys. B 44 [\(1972\) 189](http://www-spires.slac.stanford.edu/spires/find/hep/www?j=NUPHA%2CB44%2C189); C.G. Bollini and J.J. Giambiagi, Dimensional renormalization: the number of dimensions as a regularizing parameter, [Nuovo Cim.](http://www-spires.slac.stanford.edu/spires/find/hep/www?j=NUCIA%2CB12%2C20) B12 (1972) 20.
- [2] K.G. Chetyrkin and F.V. Tkachov, *Integration by parts: the algorithm to calculate*  $\beta$ -functions in 4 loops, [Nucl. Phys.](http://www-spires.slac.stanford.edu/spires/find/hep/www?j=NUPHA%2CB192%2C159) **B 192** (1981) 159.
- [3] S. Laporta, *High-precision calculation of multi-loop Feynman integrals by difference* equations, [Int. J. Mod. Phys.](http://www-spires.slac.stanford.edu/spires/find/hep/www?j=IMPAE%2CA15%2C5087) A 15 (2000) 5087 [[hep-ph/0102033](http://arxiv.org/abs/hep-ph/0102033)].
- [4] T. Gehrmann and E. Remiddi, Two-loop master integrals for  $\gamma^* \to 3$  jets: the planar topologies, [Nucl. Phys.](http://www-spires.slac.stanford.edu/spires/find/hep/www?j=NUPHA%2CB601%2C248) B 601 (2001) 248 [[hep-ph/0008287](http://arxiv.org/abs/hep-ph/0008287)]; Two-loop master integrals for  $\gamma^* \to 3$  jets: the non-planar topologies, [Nucl. Phys.](http://www-spires.slac.stanford.edu/spires/find/hep/www?j=NUPHA%2CB601%2C287) **B 601** (2001) 287 [[hep-ph/0101124](http://arxiv.org/abs/hep-ph/0101124)].
- [5] C. Anastasiou and A. Lazopoulos, Automatic integral reduction for higher order perturbative calculations, JHEP 07 [\(2004\) 046](http://jhep.sissa.it/stdsearch?paper=07%282004%29046) [[hep-ph/0404258](http://arxiv.org/abs/hep-ph/0404258)].
- [6] P.A. Baikov, Explicit solutions of the 3-loop vacuum integral recurrence relations, [Phys. Lett.](http://www-spires.slac.stanford.edu/spires/find/hep/www?j=PHLTA%2CB385%2C404) B 385 [\(1996\) 404](http://www-spires.slac.stanford.edu/spires/find/hep/www?j=PHLTA%2CB385%2C404) [[hep-ph/9603267](http://arxiv.org/abs/hep-ph/9603267)]; Explicit solutions of the multi-loop integral recurrence relations and its application, [Nucl. Instrum. Meth.](http://www-spires.slac.stanford.edu/spires/find/hep/www?j=NUIMA%2CA389%2C347) A389 (1997) 347 [[hep-ph/9611449](http://arxiv.org/abs/hep-ph/9611449)]; A practical criterion of irreducibility of multi-loop Feynman integrals, [Phys. Lett.](http://www-spires.slac.stanford.edu/spires/find/hep/www?j=PHLTA%2CB634%2C325) **B 634** (2006) [325](http://www-spires.slac.stanford.edu/spires/find/hep/www?j=PHLTA%2CB634%2C325) [[hep-ph/0507053](http://arxiv.org/abs/hep-ph/0507053)].
- [7] V.A. Smirnov and M. Steinhauser, Solving recurrence relations for multi-loop Feynman integrals, [Nucl. Phys.](http://www-spires.slac.stanford.edu/spires/find/hep/www?j=NUPHA%2CB672%2C199) B 672 (2003) 199 [[hep-ph/0307088](http://arxiv.org/abs/hep-ph/0307088)].
- [8] V.A. Smirnov, Evaluating Feynman integrals, Springer, Berlin Germany (2004).
- [9] B. Buchberger and F. Winkler, *Gröbner bases and applications*, Cambridge University Press, Cambridge U.K. (1998).
- [10] O.V. Tarasov, Reduction of Feynman graph amplitudes to a minimal set of basic integrals, [Acta Phys. Polon.](http://www-spires.slac.stanford.edu/spires/find/hep/www?j=APPOA%2CB29%2C2655) **B29** (1998) 2655  $[hep-ph/9812250]$  $[hep-ph/9812250]$  $[hep-ph/9812250]$ ; Computation of Gröbner bases for two-loop propagator type integrals, [Nucl. Instrum. Meth.](http://www-spires.slac.stanford.edu/spires/find/hep/www?j=NUIMA%2CA534%2C293) A534 (2004) 293 [[hep-ph/0403253](http://arxiv.org/abs/hep-ph/0403253)].
- [11] V.P. Gerdt, Gröbner bases in perturbative calculations, Nucl. Phys. 135 [\(Proc. Suppl.\)](http://www-spires.slac.stanford.edu/spires/find/hep/www?j=NUPHZ%2C135%2C232) (2004) [232](http://www-spires.slac.stanford.edu/spires/find/hep/www?j=NUPHZ%2C135%2C232) [[hep-ph/0501053](http://arxiv.org/abs/hep-ph/0501053)].
- [12] V.P. Gerdt and D. Robertz, A Maple package for computing Gröbner bases for linear recurrence relations, [arXiv:cs/0509070](http://arxiv.org/abs/cs.SC/0509070).
- [13] A.V. Smirnov and V.A. Smirnov, Applying Gröbner bases to solve reduction problems for Feynman integrals, JHEP 01 [\(2006\) 001](http://jhep.sissa.it/stdsearch?paper=01%282006%29001) [[hep-lat/0509187](http://arxiv.org/abs/hep-lat/0509187)].
- [14] A.V. Smirnov and V.A. Smirnov, S-bases as a tool to solve reduction problems for Feynman integrals, Nucl. Phys. 160 [\(Proc. Suppl.\)](http://www-spires.slac.stanford.edu/spires/find/hep/www?j=NUPHZ%2C160%2C80) (2006) 80  $[hep-ph/0606247]$  $[hep-ph/0606247]$  $[hep-ph/0606247]$ ; On the reduction of Feynman integrals to master integrals, [PoS\(ACAT\)085](http://pos.sissa.it/cgi-bin/reader/contribution.cgi?id=PoS(ACAT)085) [[arXiv:0707.3993](http://arxiv.org/abs/0707.3993)].
- <span id="page-22-0"></span> $[15]$  A.V. Smirnov, An algorithm to construct Gröbner bases for solving integration by parts relations, JHEP 04 [\(2006\) 026](http://jhep.sissa.it/stdsearch?paper=04%282006%29026) [[hep-ph/0602078](http://arxiv.org/abs/hep-ph/0602078)].
- [16] R.N. Lee, Group structure of the integration-by-part identities and its application to the reduction of multiloop integrals, JHEP 07 [\(2008\) 031](http://jhep.sissa.it/stdsearch?paper=07%282008%29031) [[arXiv:0804.3008](http://arxiv.org/abs/0804.3008)].
- [17] A.V. Smirnov, V.A. Smirnov and M. Steinhauser, Applying Mellin-Barnes technique and Gröbner bases to the three-loop static potential, [PoS\(RAD COR 2007\)024](http://pos.sissa.it/cgi-bin/reader/contribution.cgi?id=PoS(RAD COR 2007)024)  $[array:16305.1871]$ ; Evaluating the three-loop static quark potential, to appear in Nuclear Physics B (Proc. Suppl.), [arXiv:0807.0365](http://arxiv.org/abs/0807.0365); A.V. Smirnov, V.A. Smirnov and M. Steinhauser, Fermionic contributions to the three-loop static potential, [Phys. Lett.](http://www-spires.slac.stanford.edu/spires/find/hep/www?j=PHLTA%2CB668%2C293) B 668 (2008) 293 [[arXiv:0809.1927](http://arxiv.org/abs/0809.1927)].
- [18] A.V. Smirnov, QLink Open-source program,<http://qlink08.sourceforge.net>.
- [19] M. Hirabayashi,  $QDBM Open-source program$ ,<http://qdbm.sourceforge.net>.
- [20] A.V. Smirnov and M. Tentioukov,  $FLink Open-source program$ , [http://www-ttp.particle.uni-karlsruhe.de/](http://www-ttp.particle.uni-karlsruhe.de/~asmirnov/)∼asmirnov/
- [21] R.H. Lewis, Fermat Shareware program,<http://home.bway.net/lewis/>.
- [22] A.G. Grozin, A.V. Smirnov and V.A. Smirnov, Decoupling of heavy quarks in HQET, [JHEP](http://jhep.sissa.it/stdsearch?paper=11%282006%29022) 11 [\(2006\) 022](http://jhep.sissa.it/stdsearch?paper=11%282006%29022) [[hep-ph/0609280](http://arxiv.org/abs/hep-ph/0609280)].
- [23] A. Maier, P. Maierhofer and P. Marqaurd, The second physical moment of the heavy quark vector correlator at  $O(\alpha_s^3)$ , [Phys. Lett.](http://www-spires.slac.stanford.edu/spires/find/hep/www?j=PHLTA%2CB669%2C88) **B 669** (2008) 88 [[arXiv:0806.3405](http://arxiv.org/abs/0806.3405)].